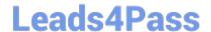

# ACMA\_6.1<sup>Q&As</sup>

Aruba Certified Mobility Associate 6.1

## Pass HP ACMA\_6.1 Exam with 100% Guarantee

Free Download Real Questions & Answers PDF and VCE file from:

https://www.leads4pass.com/acma\_6-1.html

100% Passing Guarantee 100% Money Back Assurance

Following Questions and Answers are all new published by HP Official Exam Center

- Instant Download After Purchase
- 100% Money Back Guarantee
- 365 Days Free Update
- 800,000+ Satisfied Customers

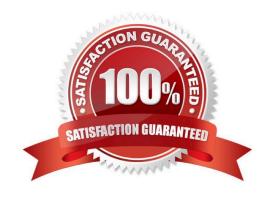

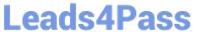

#### **QUESTION 1**

| In a Campus AP deployment, an access point has been provisioned statically with an IP address, subnet mask, default       |
|----------------------------------------------------------------------------------------------------|
| gateway and Controller IP address. Control Plane Security has been disabled. Both the Controller and the Access Point     |
| are using 6.1 firmware. If a 3rd party firewall is placed in between the AP and controller, what traffic would need to be |
| allowed for the AP to boot successfully and broadcast Wireless Networks? (Select two)                                     |

| are using 6.1 firmware. If a 3rd party firewall is placed in between the AP and controller, what traffic would need to be allowed for the AP to boot successfully and broadcast Wireless Networks? (Select two) |
|----------------------------------------------------------------------------------------------------|
| A. DHCP                                                                                                    |
| B. PAPI                                                                                                    |
| C. GRE                                                                                                    |
| D. SNMP                                                                                                    |
| E. NTP                                                                                                    |
| Correct Answer: BC                                                                                                    |
|                                                                                                    |
| QUESTION 2                                                                                                    |
| Aruba\\'s recommended best option for authenticating guest users is:                                                                                                    |
| A. Temporary employee account                                                                                                    |
| B. Kerberos                                                                                                    |
| C. Captive Portal                                                                                                    |
| D. Windows logon                                                                                                    |
| E. Email address                                                                                                    |
| Correct Answer: C                                                                                                    |
| QUESTION 3                                                                                                    |

Which firewall action is necessary in a guest pre-authentication role to display the captive portal login screen?

A. SRC-NAT

B. DST-NAT

C. allow all

D. allow CP

E. route

Correct Answer: B

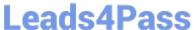

#### **QUESTION 4**

FQLN can be set for an AP:

- A. During AP provisioning
- B. At the factory
- C. MSCHAPv2
- D. By DHCP when an address is requested
- E. Using the AP wizard

Correct Answer: A

### **QUESTION 5**

802.11n APs operate in which bands? (Select two)

- A. 900 MHz
- B. 2.4 GHz
- C. 2.4 MHz
- D. 5 GHz
- E. 5 MHz

Correct Answer: BD

ACMA 6.1 PDF Dumps